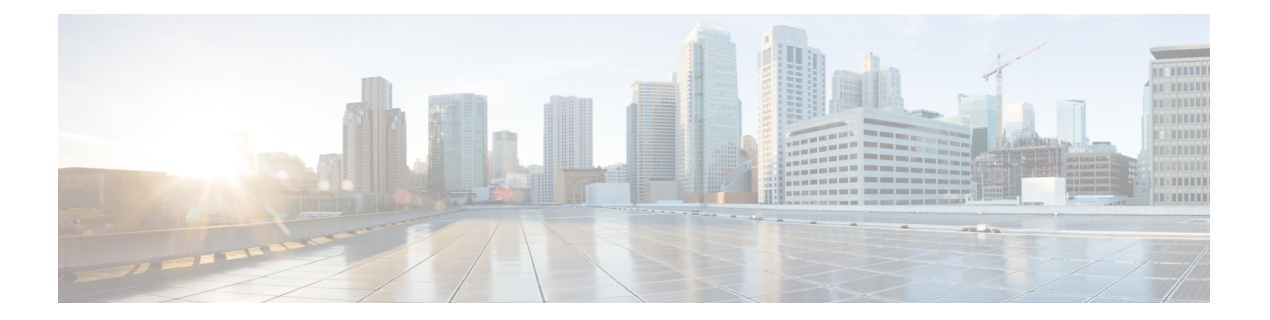

# **IGMP** の設定

この章では、IPv4 ネットワークの Cisco NX-OS デバイスに対するインターネット グループ管 理プロトコル (IGMP) の設定方法を説明します。

- IGMP について (1 ページ)
- IGMP の前提条件 (4 ページ)
- IGMP に関する注意事項と制限事項 (4 ページ)
- IGMP のデフォルト設定 (5 ページ)
- IGMP パラメータの設定 (5 ページ)
- IGMP プロセスの再起動 (13 ページ)
- IGMP 構成の確認 (13 ページ)
- IGMP の設定例 (14 ページ)

### **IGMP** について

IGMP は、ホストが特定のグループにマルチキャスト データを要求するために使用する IPv4 プロトコルです。ソフトウェアは、IGMPを介して取得した情報を使用し、マルチキャストグ ループまたはチャネルメンバーシップのリストをインターフェイス単位で保持します。これら の IGMP パケットを受信したシステムは、既知の受信者が含まれるネットワーク セグメント に、要求されたグループまたはチャネルに関する受信データをマルチキャスト送信します。

IGMPプロセスはデフォルトで実行されています。インターフェイスではIGMPを手動でイネー ブルにできません。IGMP は、インターフェイスで次のいずれかの設定作業を行うと、自動的 にイネーブルになります。

- Protocol-Independent Multicast (PIM) のイネーブル化
- ローカル マルチキャスト グループの静的なバインディング

#### **IGMP** のバージョン

デバイスでは、IGMPv2とIGMPv3、およびIGMPv1のレポート受信がサポートされています。

デフォルトでは、ソフトウェアが IGMP プロセスを起動する際に、IGMPv2 がイネーブルにな ります。必要に応じて、各インターフェイスでは IGMPv3 をイネーブルにできます。

IGMPv3 には、次に示す IGMPv2 からの重要な変更点があります。

• ホストによるレポート抑制が行われなくなり、IGMPクエリーメッセージを受信するたび に IGMP メンバーシップ レポートが送信されるようになりました。

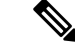

(注) Cisco Nexus® 3550-T スイッチは SSM をサポートしていません。

IGMPv2 の詳細については、RFC [2236](http://www.ietf.org/rfc/rfc2236.txt) を参照してください。 IGMPv3 の詳細については、RFC [5790](https://www.ietf.org/rfc/rfc5790.txt) を参照してください。

#### **IGMP** の基礎

次の図に、ルータがIGMPを使用し、マルチキャストホストを検出する基本的なプロセスを示 します。ホスト 1、2、および 3 は要求外の IGMP メンバーシップ レポート メッセージを送信 して、グループまたはチャネルに関するマルチキャスト データの受信を開始します。

#### 図 **<sup>1</sup> : IGMPv1** および **IGMPv2** クエリ応答プロセス

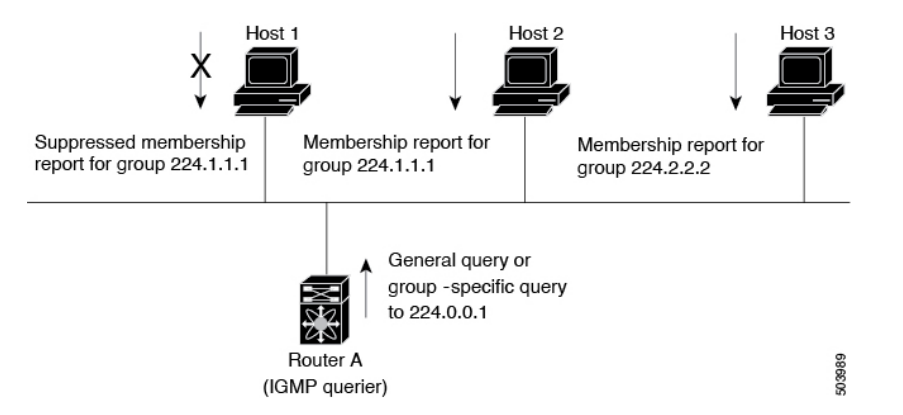

下の図では、ルータ A (サブネットの代表 IGMP クエリア)は、すべてのホストが含まれる 224.0.0.1ホストマルチキャストグループに定期的にクエリメッセージを送信して、マルチキャ スト データを受信するホストを検出します。グループ メンバーシップ タイムアウト値を設定 できます。指定したタイムアウト値が経過すると、ルータはサブネット上にグループのメン バーまたは送信元が存在しないと見なします。

IPアドレスが最小のルータが、サブネットのIGMPクエリアとして選出されます。ルータは、 自身よりも下位の IP アドレスを持つルータからクエリー メッセージを継続的に受信している 間、クエリア タイムアウト値をカウントするタイマーをリセットします。ルータのクエリア タイマーが期限切れになると、そのルータは代表クエリアになります。そのあとで、このルー タが、自身よりも下位の IP アドレスを持つルータからのホスト クエリー メッセージを受信す ると、ルータは代表クエリアとしての役割をドロップしてクエリア タイマーを再度設定しま す。

この図では、ホスト1からのメンバーシップレポートの送出が止められており、最初にホスト 2 からグループ 224.1.1.1 に関するメンバーシップ レポートが送信されます。ホスト 1 はホスト 2 からレポートを受信します。ルータに送信する必要があるメンバーシップ レポートは、グ ループにつき 1 つだけであるため、その他のホストではレポートの送出が止められ、ネット ワークトラフィックが軽減されます。レポートの同時送信を防ぐため、各ホストではランダム な時間だけレポート送信が保留されます。クエリの最大応答時間パラメータを設定すると、ホ ストが応答をランダム化する間隔を制御できます。

- 
- IGMPv1 および IGMPv2 メンバーシップ レポートが抑制されるのは、同じポートに複数 のホストが接続されている場合だけです。 (注)

# 

(注) IGMPv3 ホストでは、IGMP メンバーシップ レポートの抑制が行われません。

代表クエリアから送信されるメッセージの存続可能時間 (TTL) 値は 1 です。つまり、サブ ネット上の直接接続されたルータからメッセージが転送されることはありません。IGMP の起 動時に送信されるクエリ メッセージの頻度および回数を個別に設定したり、スタートアップ クエリ インターバルを短く設定したりすることで、グループ ステートの確立時間を最小限に 抑えることができます。通常は不要ですが、起動後のクエリーインターバルをチューニングす ることで、ホスト グループ メンバーシップ メッセージへの応答性と、ネットワーク上のトラ フィック量のバランスを調整できます。

クエリー インターバルを変更すると、マルチキャスト転送能力が著しく低下することが あります。 注意

マルチキャストホストがグループを脱退する場合、IGMPv2以上を実行するホストでは、IGMP Leave メッセージを送信します。このホストがグループを脱退する最後のホストであるかどう かを確認するために、IGMPクエリメッセージが送信されます。そして、最終メンバーのクエ リ応答インターバルと呼ばれる、ユーザーが設定可能なタイマーが起動されます。タイマーが 切れる前にレポートが受信されない場合は、ソフトウェアによってグループステートが解除さ れます。ルータはグループ ステートが解除されないかぎり、このグループにマルチキャスト トラフィックを送信し続けます。

輻輳ネットワークでのパケット損失を補正するには、ロバストネス値を設定します。ロバスト ネス値は、IGMP ソフトウェアがメッセージ送信回数を確認するために使用されます。

224.0.0.0/24内に含まれるリンクローカルアドレスは、インターネット割り当て番号局 (IANA) によって予約されています。ローカル ネットワーク セグメント上のネットワーク プロトコル では、これらのアドレスが使用されます。これらのアドレスは TTL が 1 であるため、ルータ からは転送されません。IGMPプロセスを実行すると、デフォルトでは、非リンクローカルア ドレスにだけメンバーシップ レポートが送信されます。ただし、リンク ローカル アドレスに レポートが送信されるよう、ソフトウェアの設定を変更することができます。

### **IGMP** の前提条件

IGMP の前提条件は、次のとおりです。

- デバイスにログインしている。
- グローバル構成コマンド。この章の例で示すデフォルトのコンフィギュレーションモード は、デフォルト VRF に適用されます。

### **IGMP** に関する注意事項と制限事項

IGMP に関する注意事項および制限事項は次のとおりです。

- 低遅延のために、Cisco Nexus® 3550-T スイッチは L2 ポートの {Vlan,MAC} ルックアップ のみをサポートします。IP ベースの {VLAN,G} または {VLAN,G,S} ルックアップはあり ません。
- 最適化された {Vlan,MAC} ルックアップ用にルートがインストールされるため、 Route-Aliasing が予想されます。
- すべての不明なマルチキャストパケットミスは、同じL2ドメイン内の他のルータへのフ ラッドの代わりにドロップされます。
- Cisco Nexus® 3550-T スイッチを使用したマルチアクセス ネットワークは機能しません。 PIM 対応ルータの 1 つが Cisco Nexus® 3550-T スイッチの場合、同じ VLAN セグメントに 2 つの PIM ルータを配置できません。Cisco Nexus® 3550-T スイッチは、非 DR として機能 できません。
- multicast-lookup ミス パケットが VLAN でフラッディングされないため、L2 トランジット ノードで PIM を有効にすることはできません。
- Cisco Nexus® 3550-T スイッチは、SVI の L3 トランジット ボックスとして使用しないでく ださい。ただし、L2 受信者は SVI のトランジット ボックスに存在する場合があります。 L3 物理ポートで L3 トランジットとして使用できます。
- FHR サポートなし これにより、L3 マルチキャスト ルーティングが必要な VLAN に送信 元が直接接続されることは想定されません。
- {Vlan,Mac} ルックアップにより、IGMPv2 のレポートはすでにアタッチされている受信者 にフラッドされ、この結果は report-suppression に表示されます。IGMPv3 として構成済み のホストを保持することが推奨されます。
- IGMPv3 (RFC 5790)に従って送信元のリストを除外またはブロックすることはサポート されていません。

# **IGMP** のデフォルト設定

次の表に、IGMP パラメータのデフォルト設定を示します。

表 **<sup>1</sup> : IGMP** パラメータのデフォルト設定

| パラメータ                | デフォルト          |
|----------------------|----------------|
| IGMP のバージョン          | $\overline{2}$ |
| スタートアップ クエリー インターバル  | 30秒            |
| スタートアップ クエリーの同数      | $\overline{2}$ |
| ロバストネス値              | $\overline{2}$ |
| クエリア タイムアウト          | 255秒           |
| クエリー タイムアウト          | 255秒           |
| クエリーの最大応答時間          | 10秒            |
| クエリー インターバル          | 125秒           |
| 最終メンバーのクエリー応答インターバル  | 1秒             |
| 最終メンバーのクエリー回数        | $\overline{2}$ |
| グループ メンバーシップ タイムアウト  | 260 秒          |
| リンクローカルマルチキャストグループのレ | 無効             |
| ポート                  |                |
| ルータ アラートの実施          | 無効             |
| 即時離脱                 | ディセーブル         |

### **IGMP** パラメータの設定

IGMP グローバル パラメータおよびインターフェイス パラメータを設定すると、IGMP プロセ スの動作を変更できます。

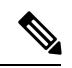

Cisco IOS の CLI に慣れている場合、この機能の Cisco NX-OS コマンドは従来の Cisco IOS コマンドと異なる点があるため注意が必要です。 (注)

#### **IGMP** インターフェイス パラメータの設定

次の表に、設定可能なオプションの IGMP インターフェイス パラメータを示します。

表 **2 : IGMP** インターフェイス パラメータ

| パラメータ                                    | 説明                                                                                                    |
|------------------------------------------|----------------------------------------------------------------------------------------------------|
| IGMP のバージョン                              | インターフェイスでイネーブルにする IGMP<br>のバージョン。有効な IGMP バージョンは2<br>または3です。デフォルトは2です。                                                                                                    |
| スタティック マルチキャストグループ                       | インターフェイスに静的にバインドされるマ<br>ルチキャストグループ。(*, G)というステー<br>トでインターフェイスの加入先グループを構<br>成します。match ip multicast コマンドで、使<br>用するグループ プレフィックスおよびグルー<br>プ範囲を示すルートマップ ポリシー名を指定<br>できます。<br>(注) (*, G) ステートで構成しても、送<br>信元ツリーが構築されるのはIGMPv3<br>を有効化している場合だけです。<br>ネットワーク上の全マルチキャスト対応ルー<br>タを含むマルチキャストグループを設定する |
|                                          | と、このグループに ping 要求を送信すること<br>で、すべてのルータから応答を受け取ること<br>ができます。                                                                                                    |
| 発信インターフェイス (OIF) 上のスタティッ<br>クマルチキャストグループ | 発信インターフェイスに静的にバインドされ<br>るマルチキャストグループ。 (*, G) という<br>ステートで出力インターフェイスの加入先グ<br>ループを構成するか、 (*, ,G) というステー<br>トでグループに加入するソースIPを指定しま<br>す。match ip multicast コマンドで、使用する<br>グループプレフィックス、グループ範囲、お<br>よび送信元プレフィックスを示すルートマッ<br>プポリシー名を指定できます。                                                        |
|                                          | (*,G) ステートで構成しても、送<br>(注)<br>信元ツリーが構築されるのはIGMPv3<br>を有効化している場合だけです。                                                                                                    |

 $\mathbf{l}$ 

н

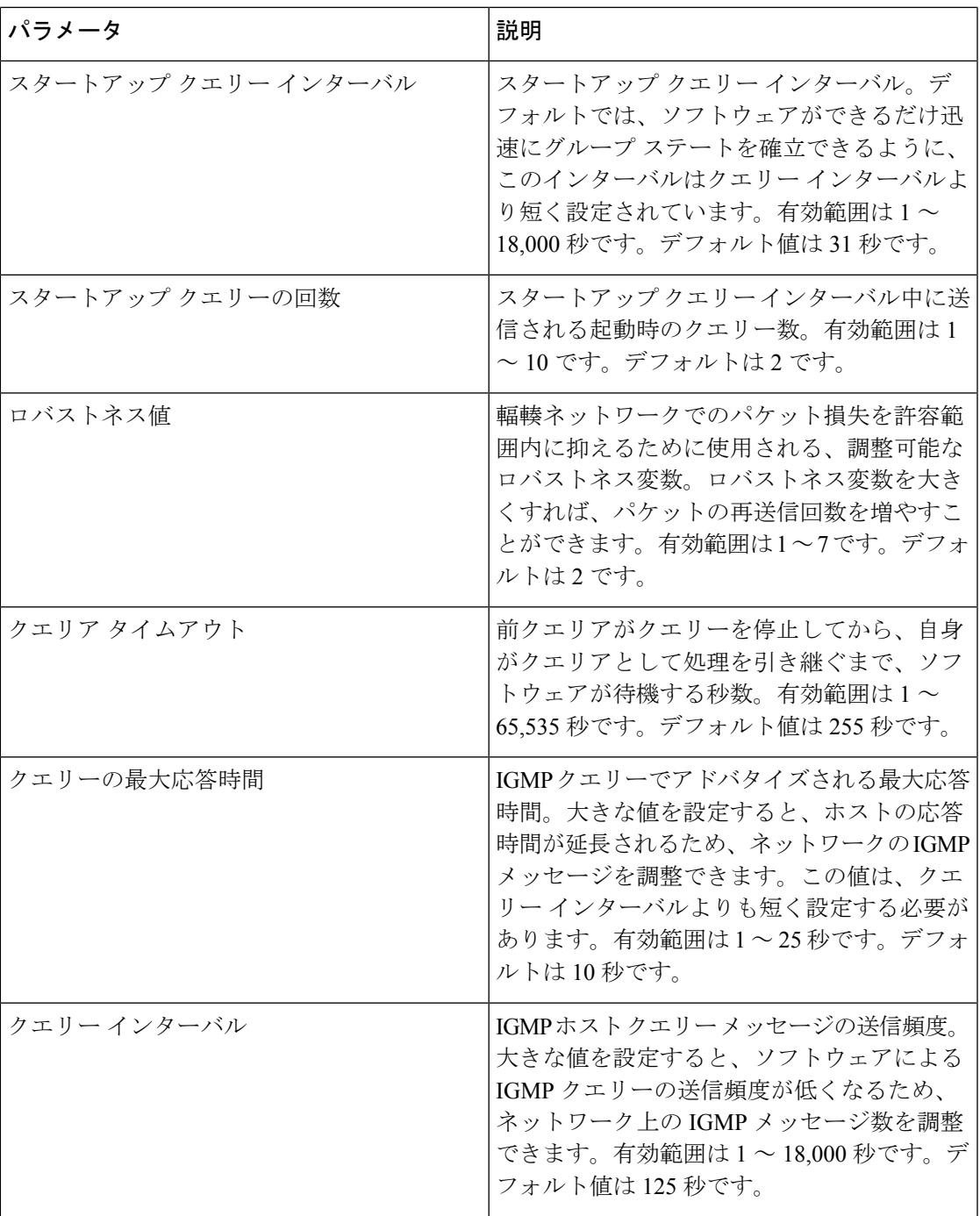

I

 $\overline{\phantom{a}}$ 

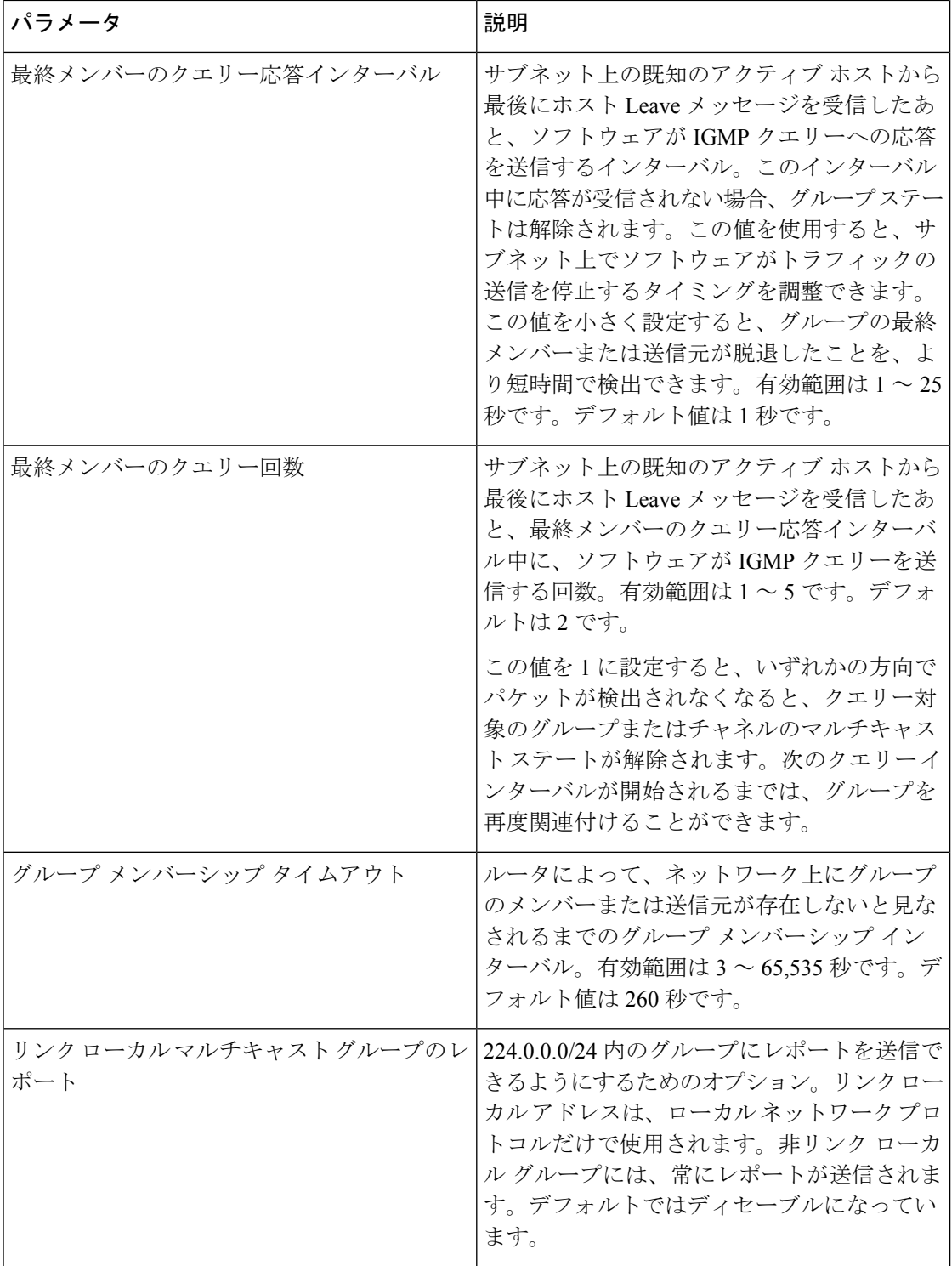

 $\overline{\phantom{a}}$ 

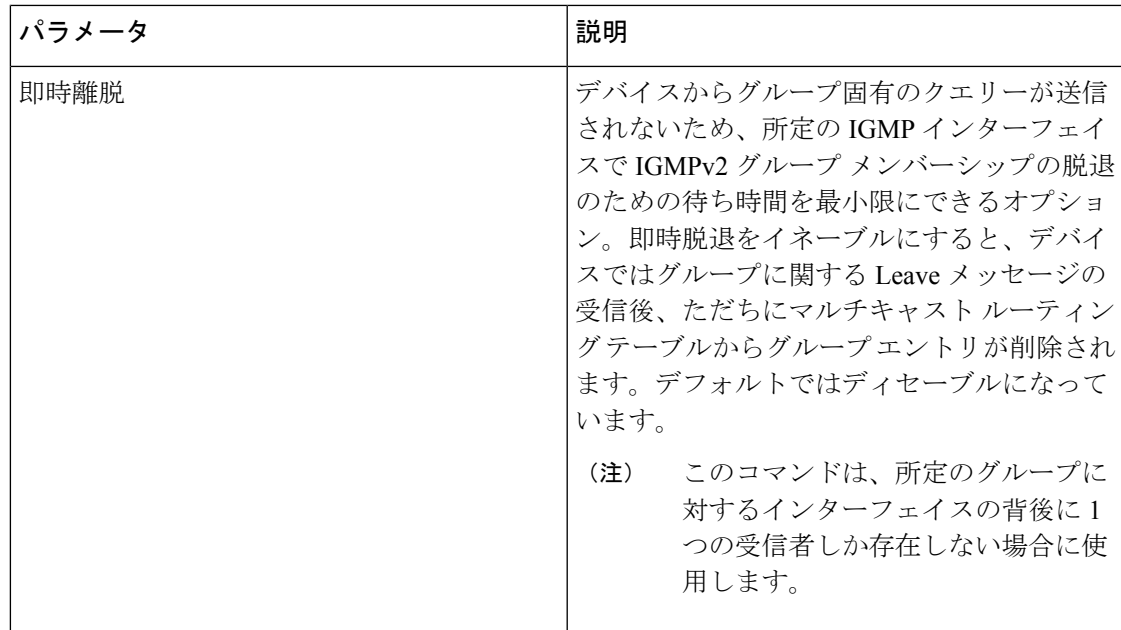

#### 手順

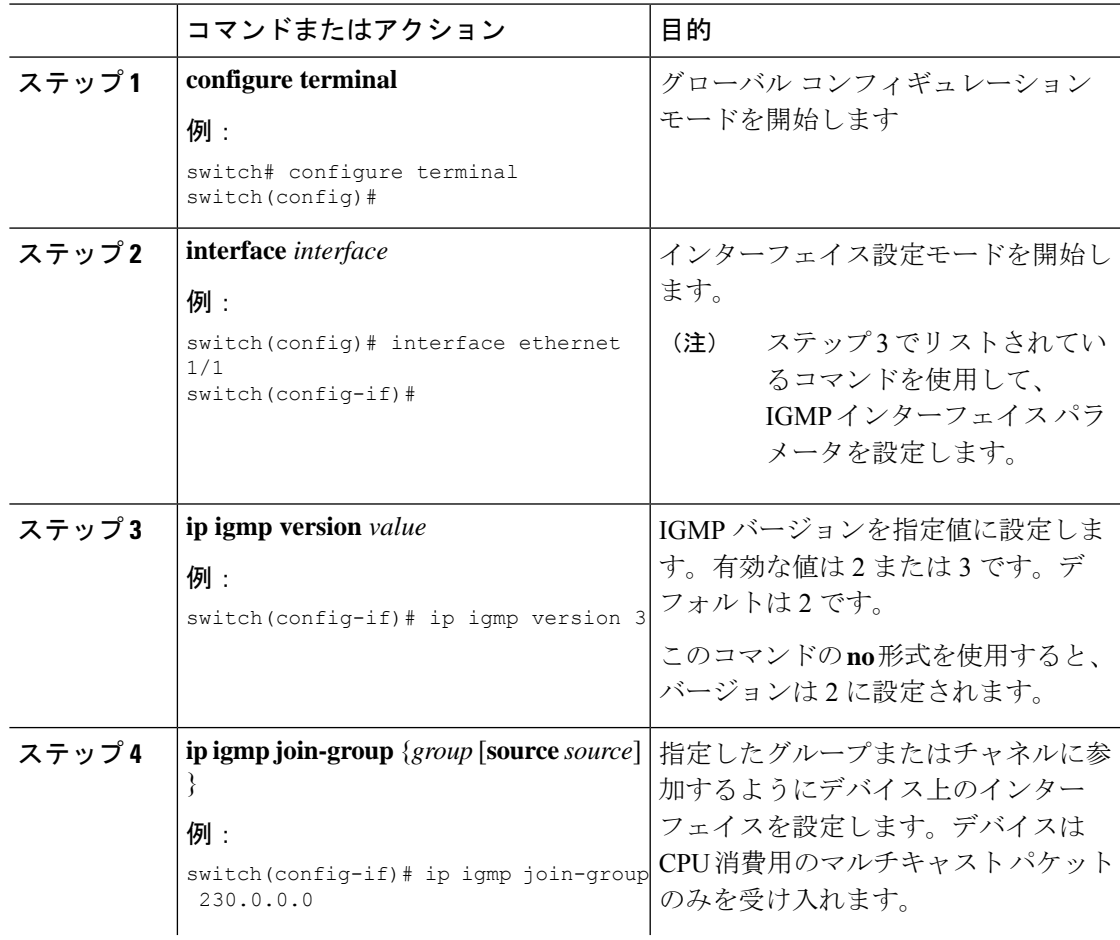

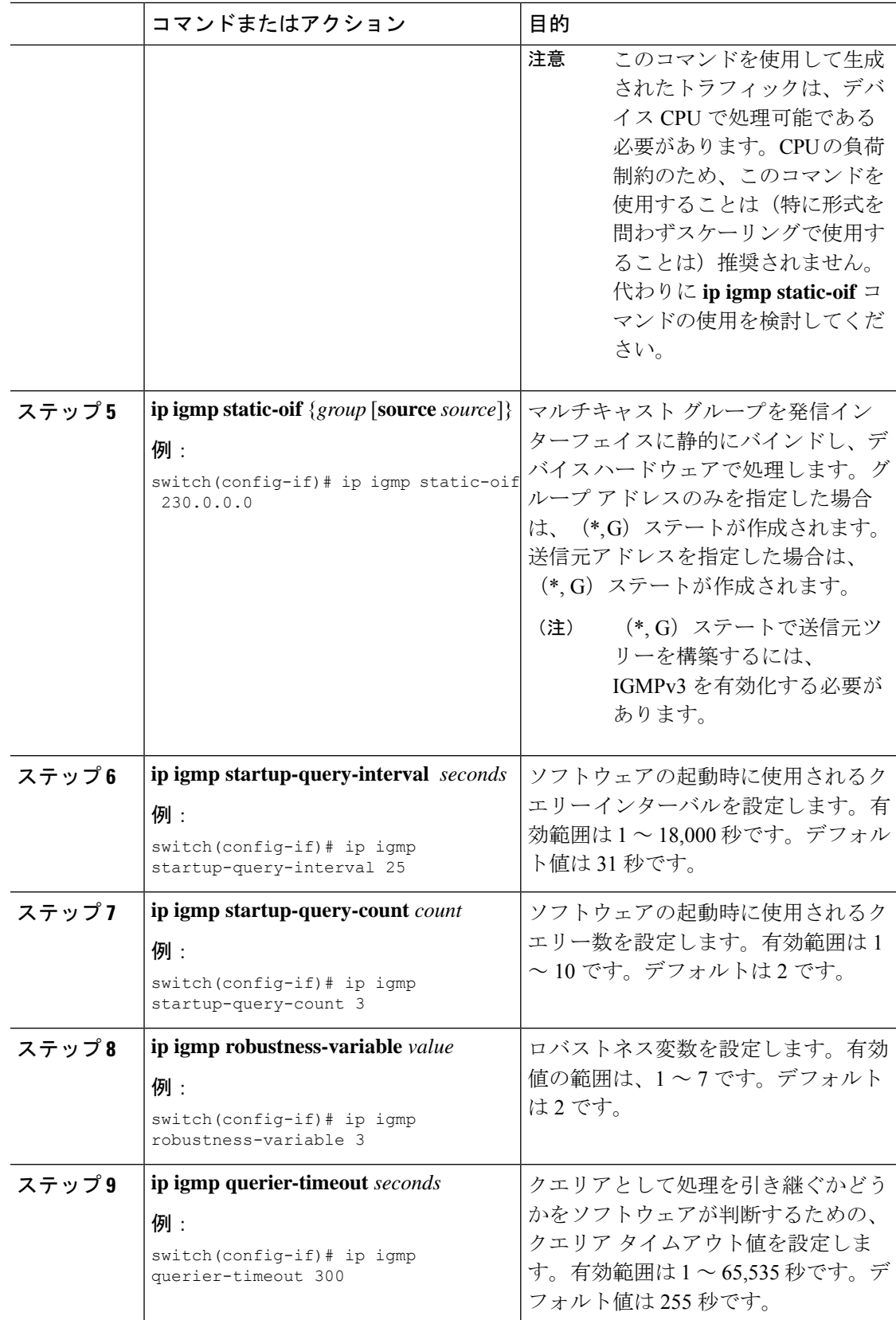

ш

I

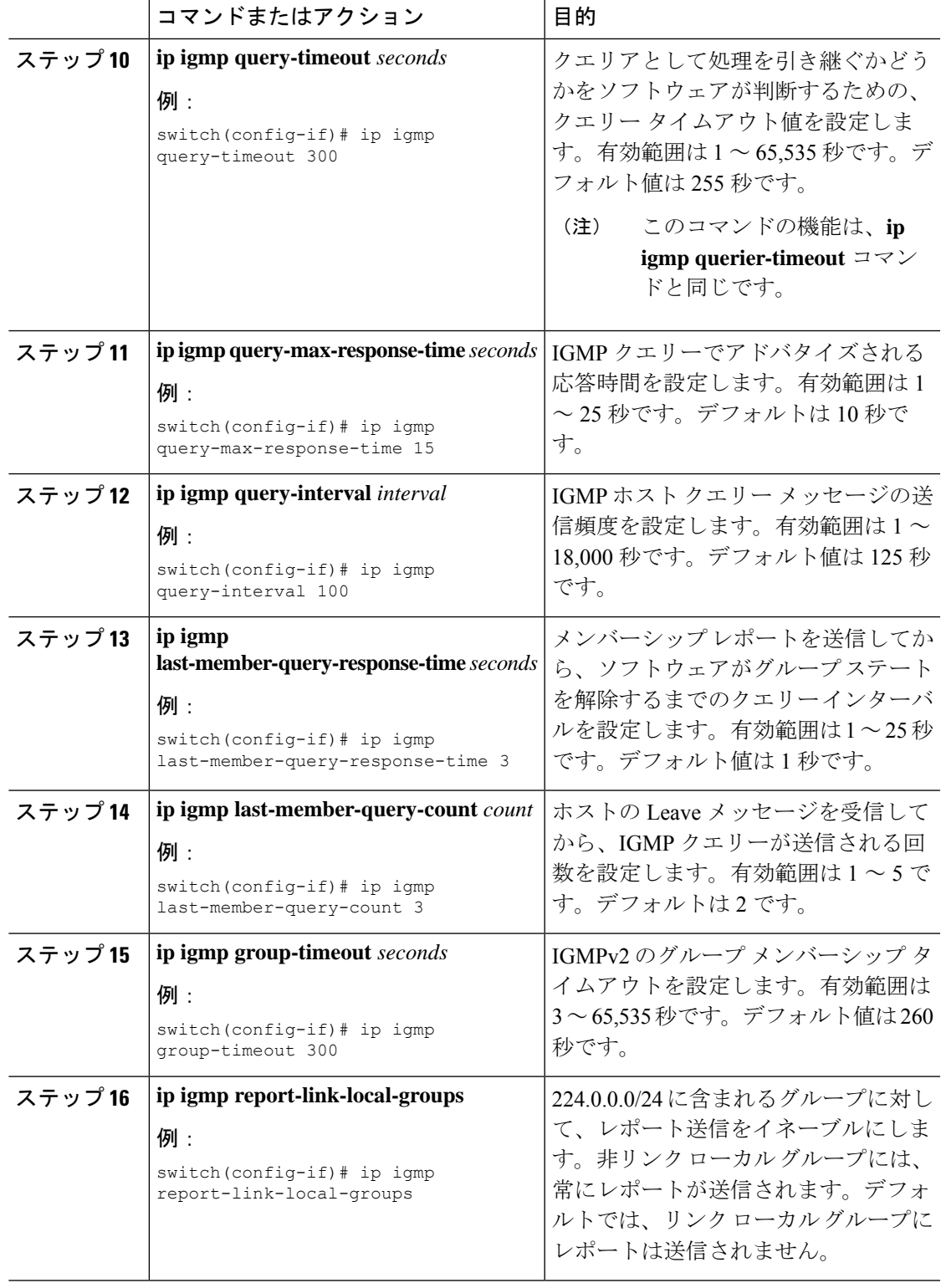

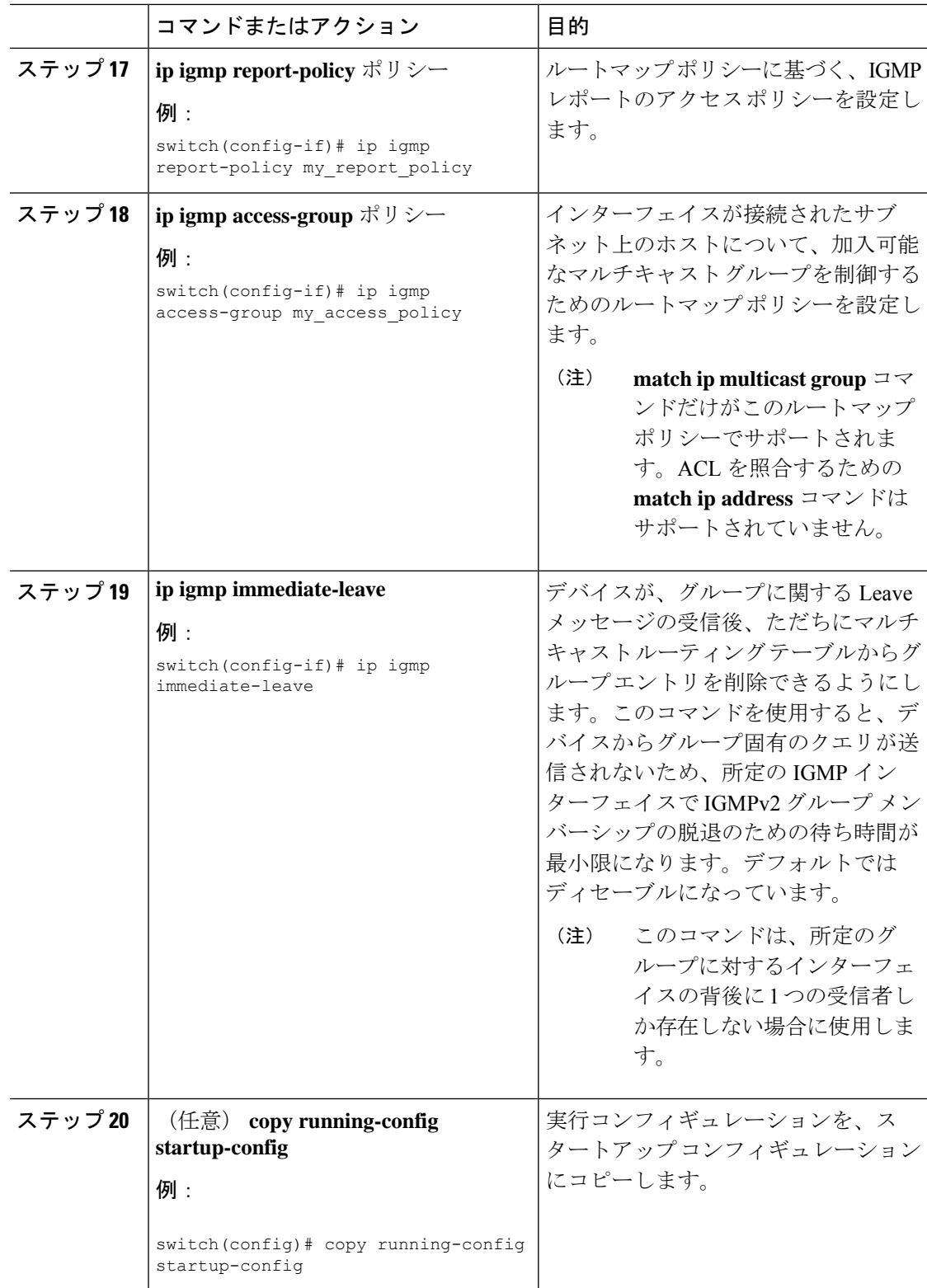

# **IGMP** プロセスの再起動

IGMP プロセスを再起動し、オプションとして、すべてのルートをフラッシュすることができ ます。

#### 手順

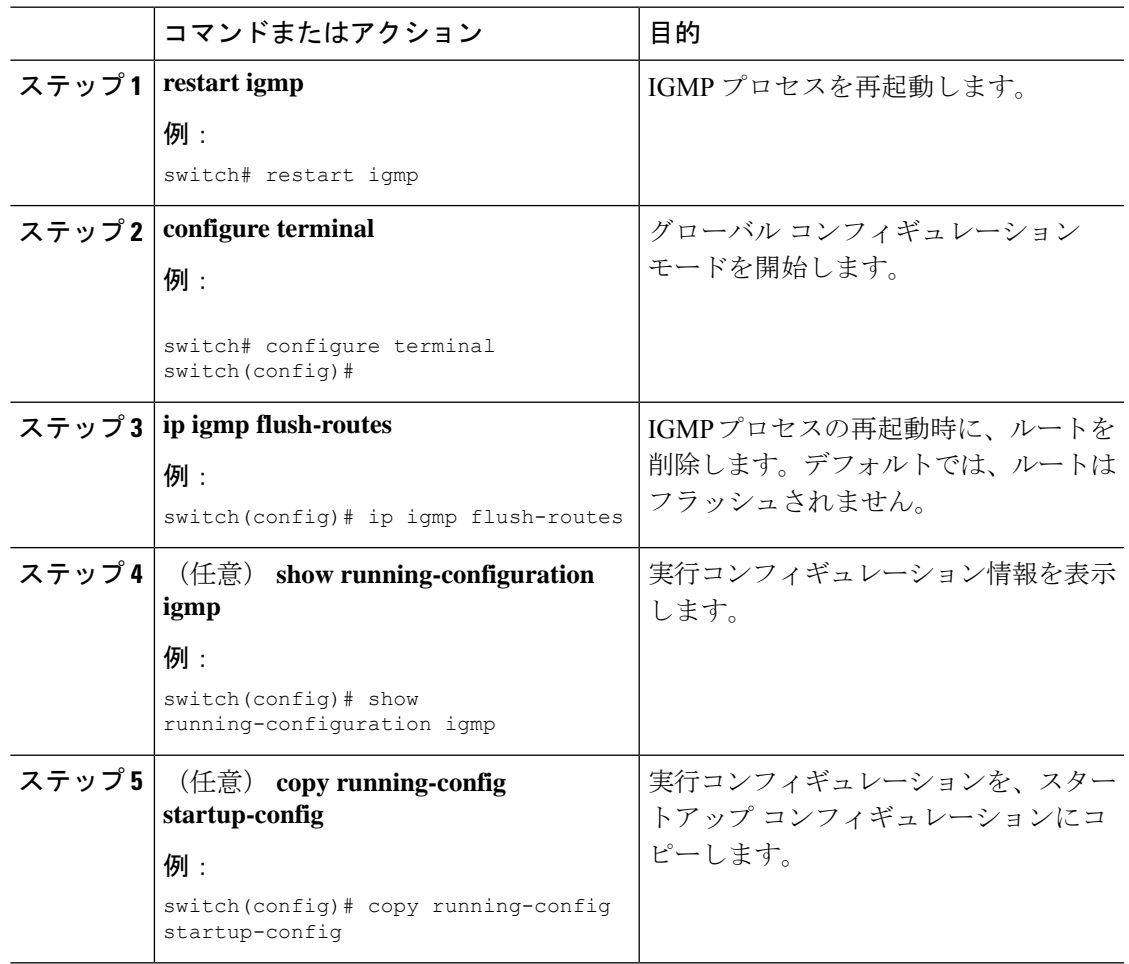

# **IGMP** 構成の確認

IGMP の設定情報を表示するには、次の作業のいずれかを行います。

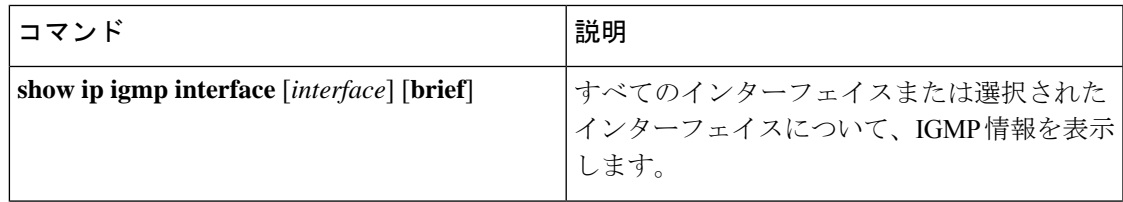

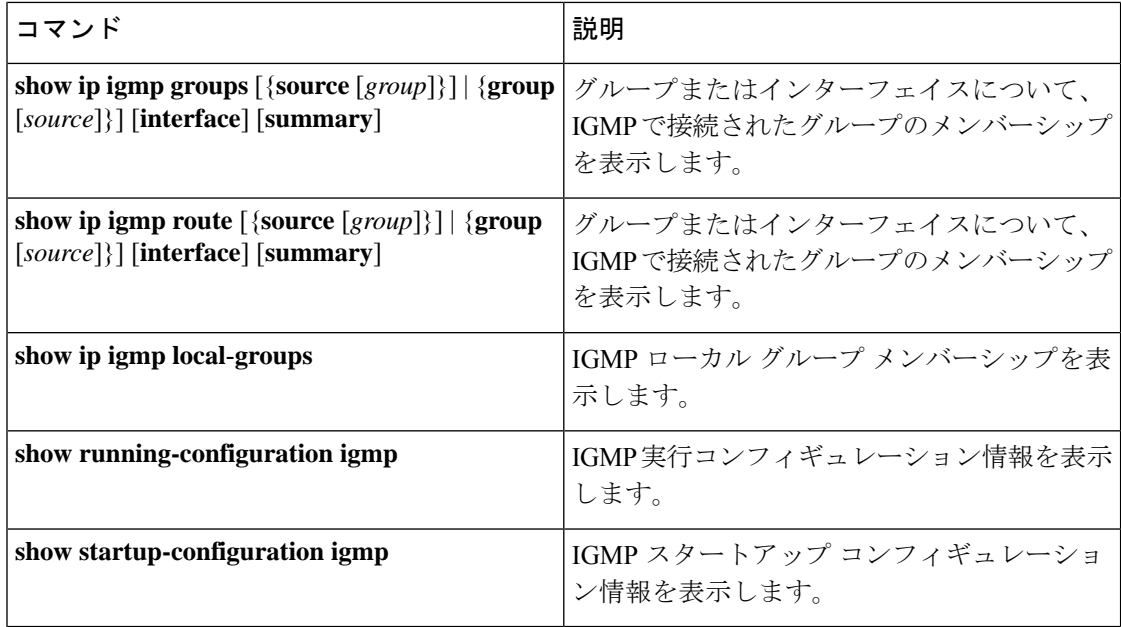

# **IGMP** の設定例

次に、IGMP パラメータの設定例を示します。

configure terminal

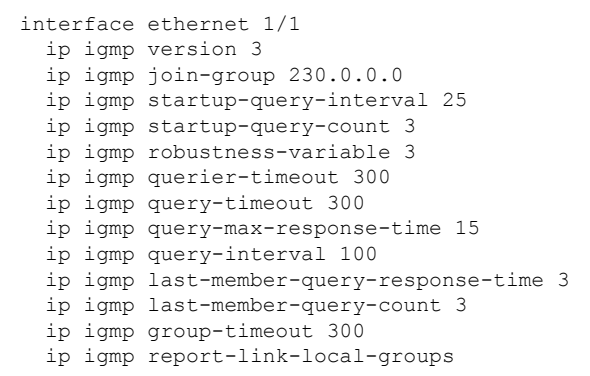

翻訳について

このドキュメントは、米国シスコ発行ドキュメントの参考和訳です。リンク情報につきましては 、日本語版掲載時点で、英語版にアップデートがあり、リンク先のページが移動/変更されている 場合がありますことをご了承ください。あくまでも参考和訳となりますので、正式な内容につい ては米国サイトのドキュメントを参照ください。